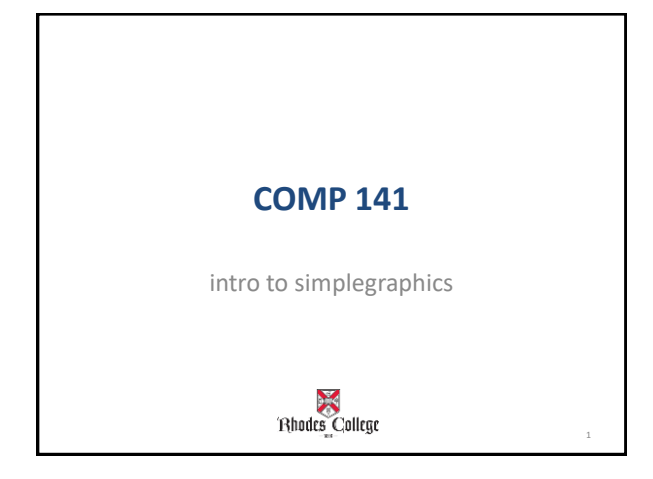

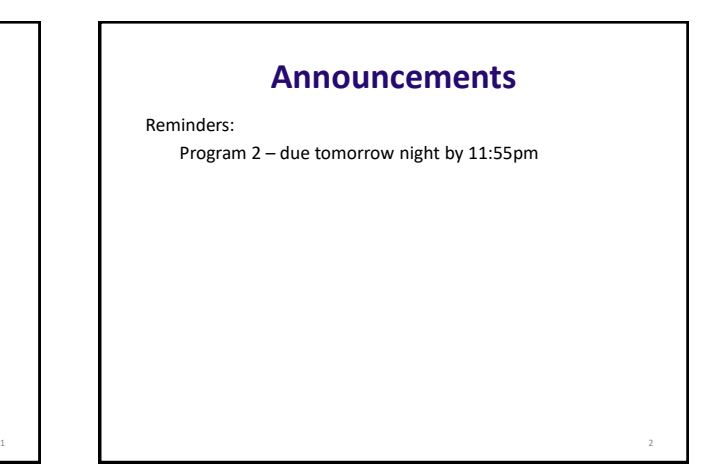

```
def mystery(x, z, y):
print(z, y-x)def main():
x = 9y = 2\overline{z} = 5
mystery(z, y, x)
mystery (y, x, z)mystery(x + z, y - x, y)main()
```
3

## **Tricky Example Using Graphics in Python**

- Many programming languages include a *library* for computer graphics
	- A library is a pre-written collection of functions usually centered around a theme (graphics, networking, math, sound, etc.)
	- Using libraries (rather than starting from scratch) enables you to write programs faster
	- Libraries are centered around functions because we know functions are abstractions of algorithms.

4

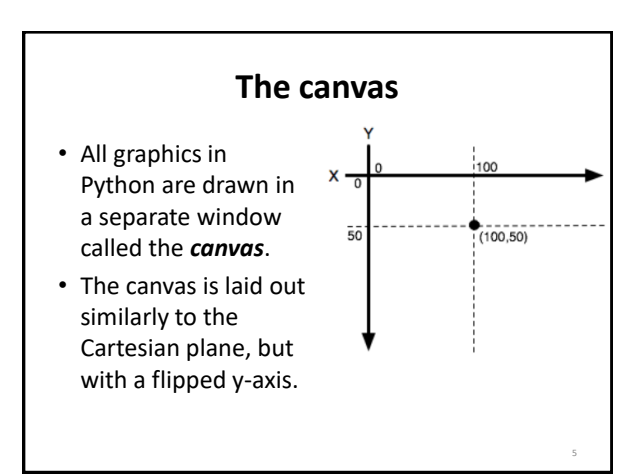

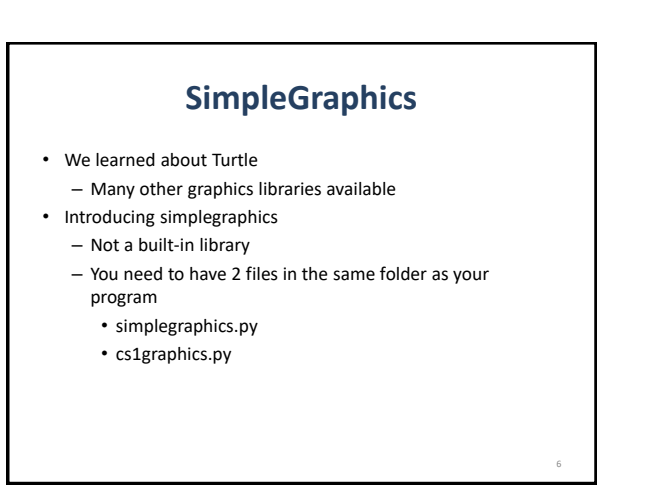

## **Your First Graphics Program**

- Go to my Box.com code directory and copy **simplegraphics.py** and **cs1graphics.py** files into your own folder (same folder you save the rest of your python files).
- Make a new Python file and type in the following program.
- If you see the picture on the right, you're all set.
- Experiment with other functions on the handout.

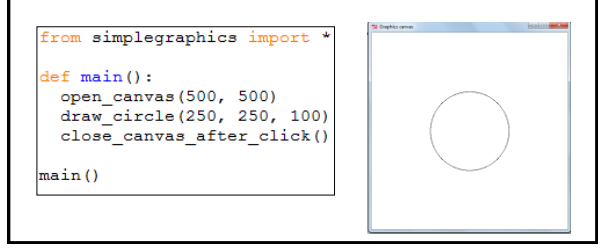

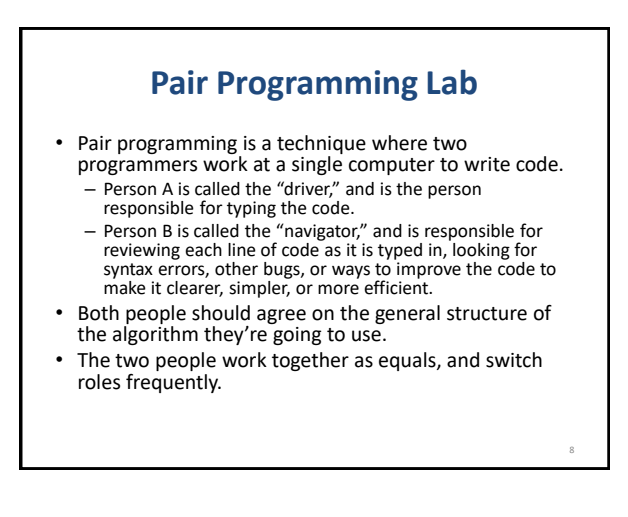